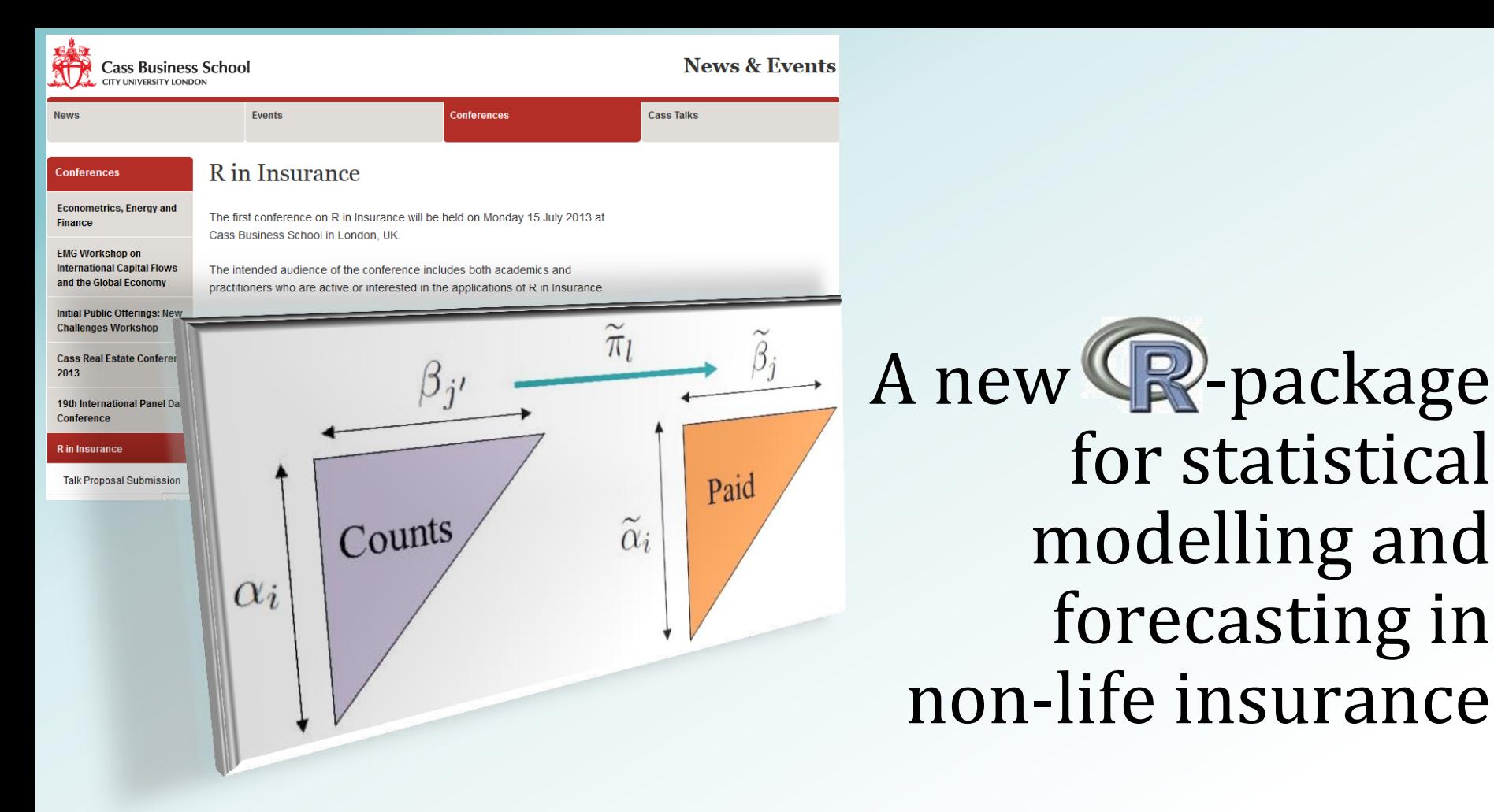

María Dolores Martínez-Miranda Jens Perch Nielsen Richard Verrall

*Cass Business School London, October 2013*

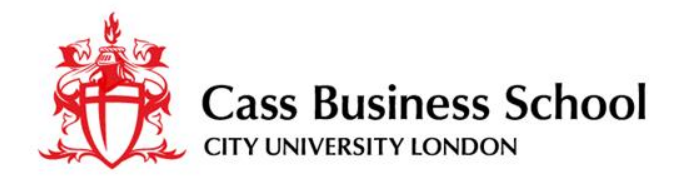

# **Background**

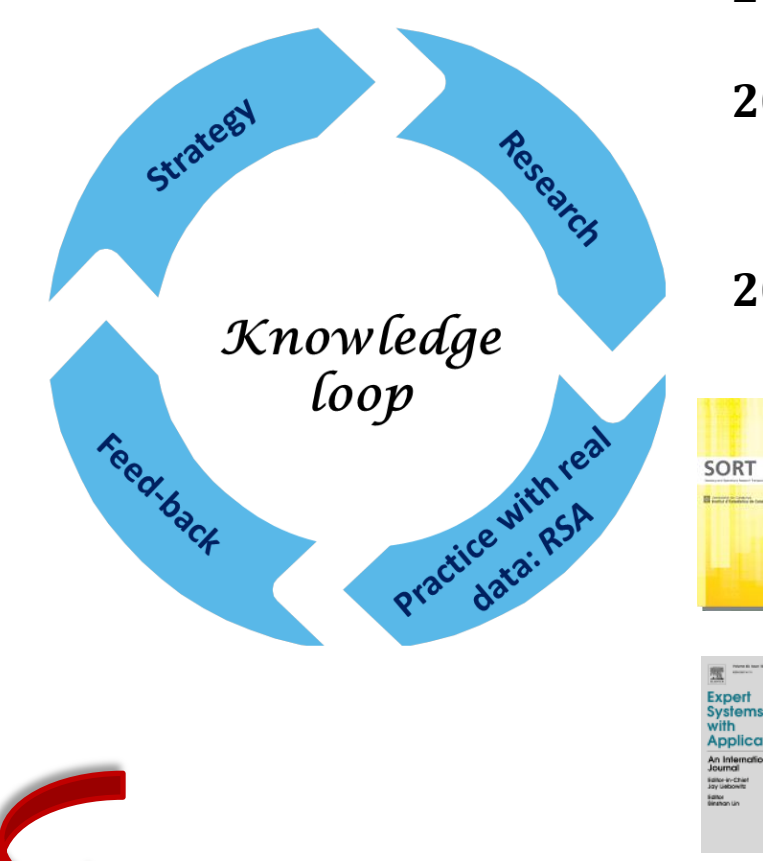

**2010** Including Count Data in Claims Reserving

**2011** Cash flow simulation for a model of outstanding liabilities based on claim amounts and claim numbers **2012** Double Chain Ladder

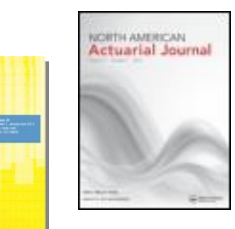

**2012** Statistical modelling and forecasting in Non-life insurance

**2013** Double Chain Ladder and Bornhuetter-Ferguson

**2013** Double Chain Ladder, Claims Development Inflation and Zero Claims **2013** Continuous Chain Ladder

**Our aim:** a package implementing recent research developments

**ACTUARIAL** 

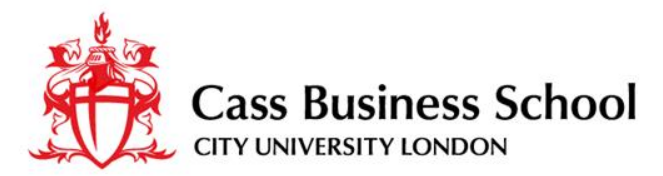

### **The problem: the claims reserving exercise**

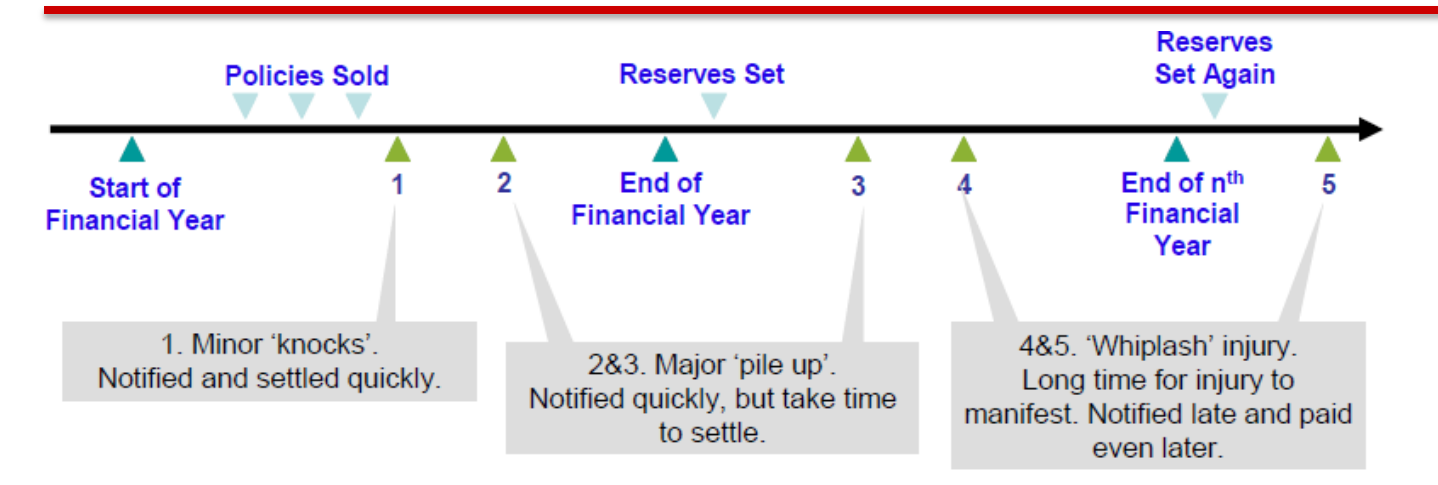

 Claims are first notified and later settled - **reporting** and **settlement delays** exist.

- **Outstanding liability** for claims events that have already happened and for claims that have not yet been fully settled.
- $\Box$  The objectives:
	- How large **future claims payments** are likely to be.
	- The **timing** of future claim payments.
	- The **distribution** of possible outcomes: future **cash-flows**.

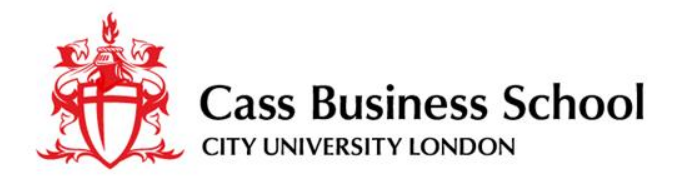

## **Framework: Double Chain Ladder**

### **What is Double Chain Ladder?**

A firm **statistical model** which **breaks down the chain ladder estimates into individual components***.*

**Why?** 

- **Connection with classical reserving (tacit knowledge)**
- Intrinsic **tail** estimation
- **RBNS** and **IBNR** claims

The distribution: **full cash-flow**

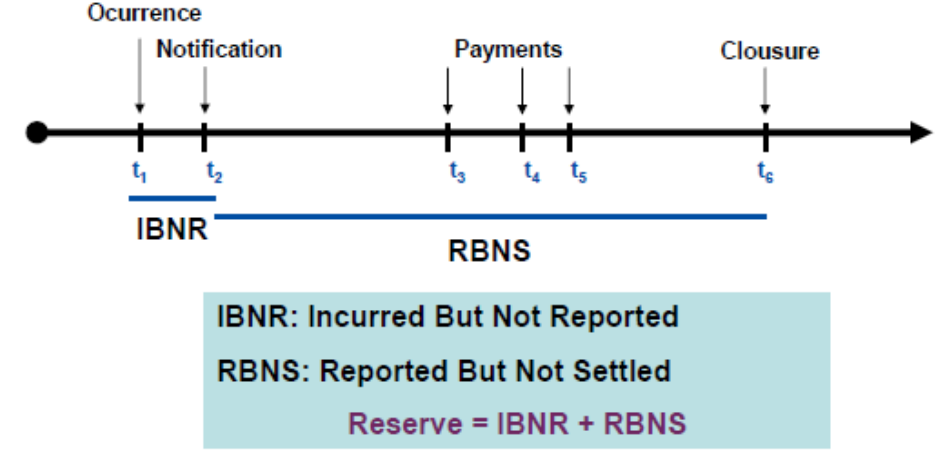

**What is required?** It works on **run-off triangles** (**adding expert knowledge** if available).

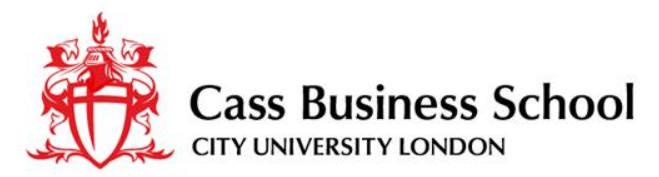

### **The modelled data: two run-off triangles**

**I**

- We model annual/quarterly run-off triangles:
	- **Incremental aggregated payments** (paid triangle).

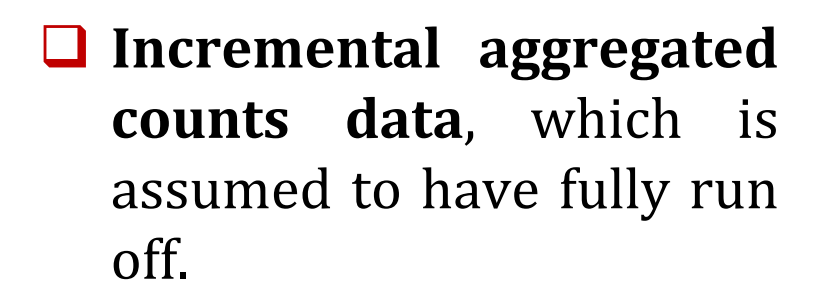

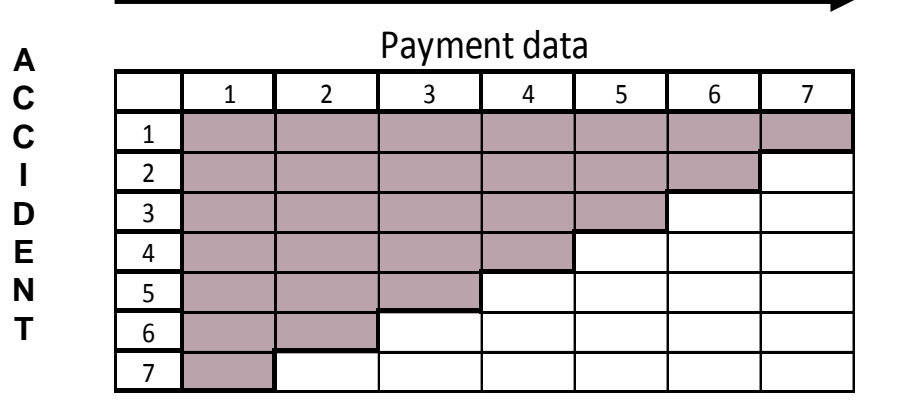

**D E V E L O P M E N T**

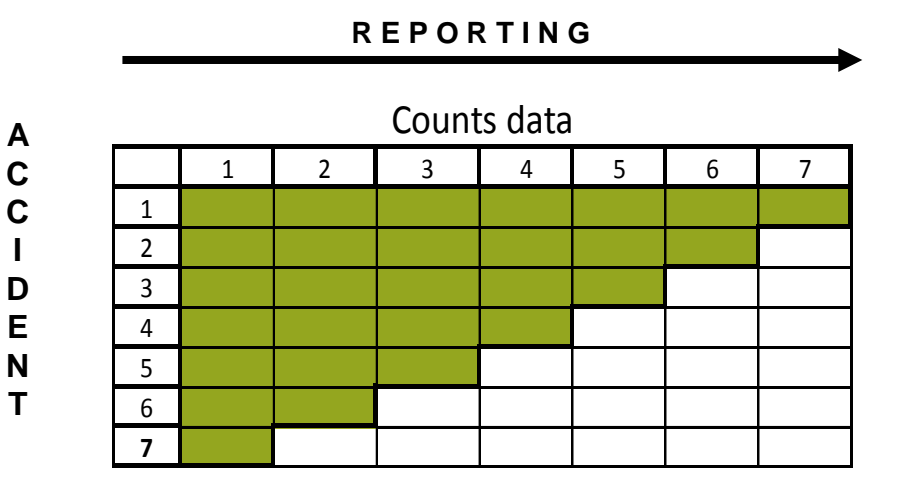

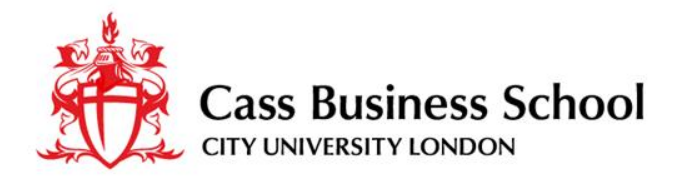

# **The Double Chain Ladder Model**

**Ultimate claim numbers:**  $\alpha_i$ **Reporting delay:**  $\beta_{ij}$ **Settlement delay:**  $\pi_l$ **Development delay:**  $\hat{\beta}_i$ **Ultimate payment numbers:**  $\tilde{\alpha}_i$ **Severity: Parameters** involved in the model:

- $\checkmark$  underwriting inflation:  $\gamma_i$
- $\checkmark$  delay mean dependencies:  $\mu_{il}$

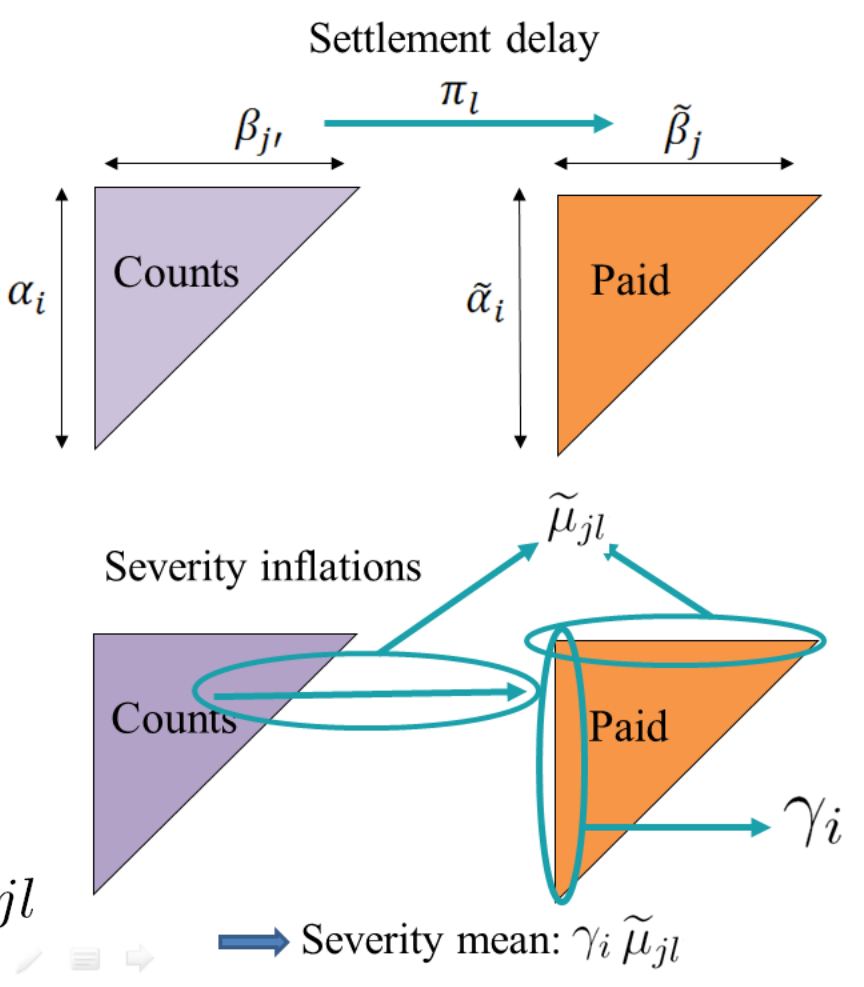

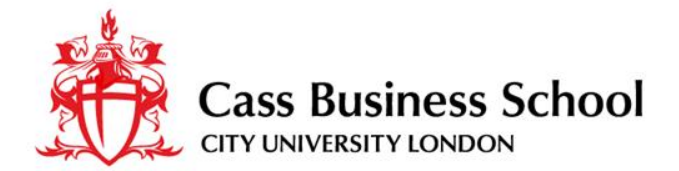

### **Implementing Double Chain Ladder**

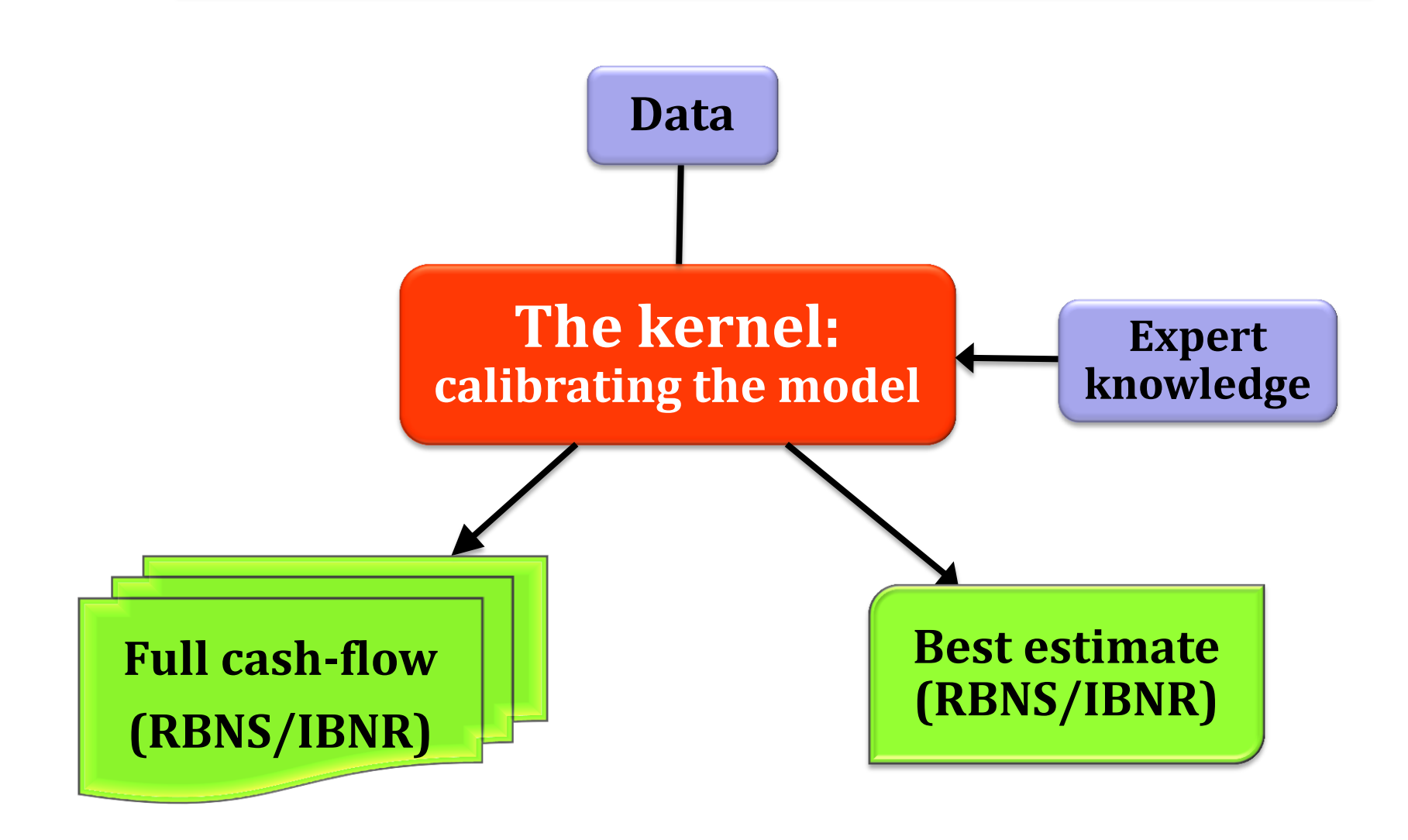

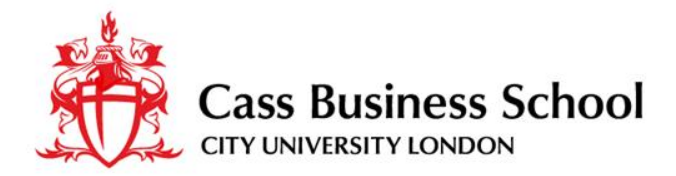

### **Visualizing the data: the histogram**

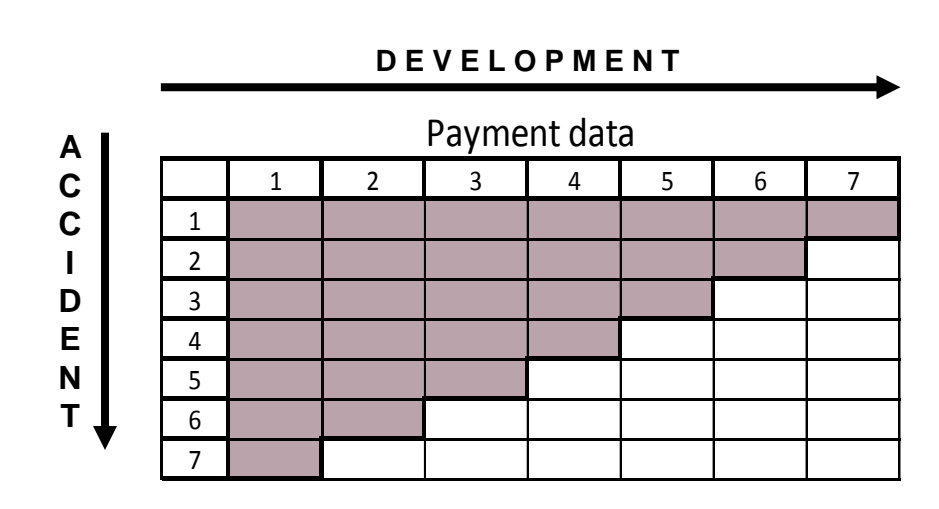

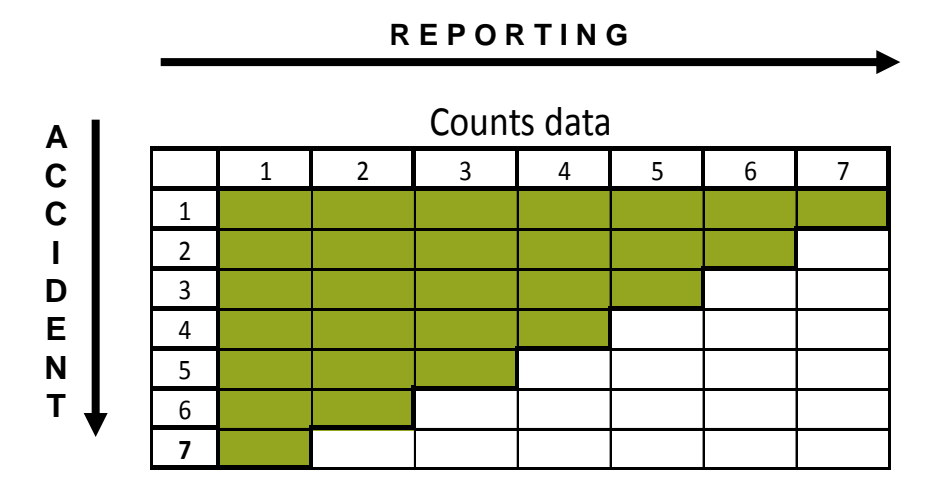

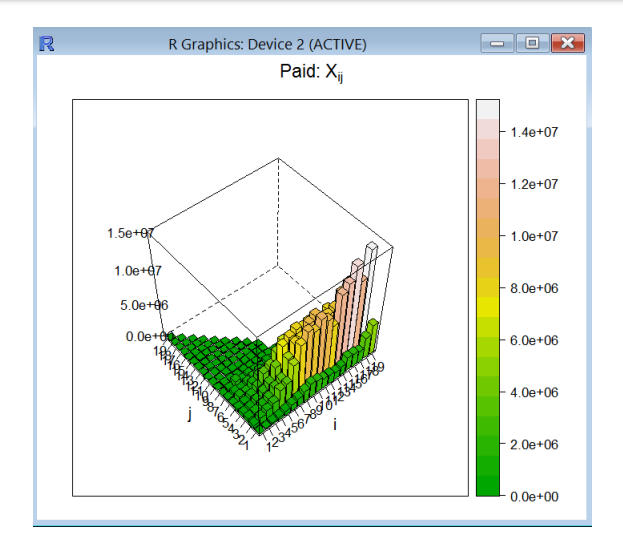

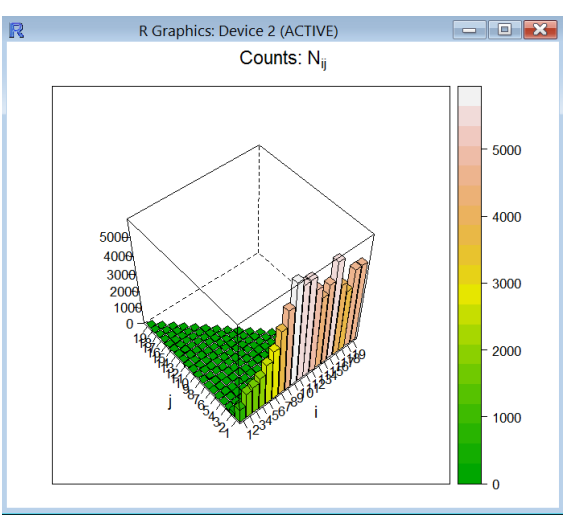

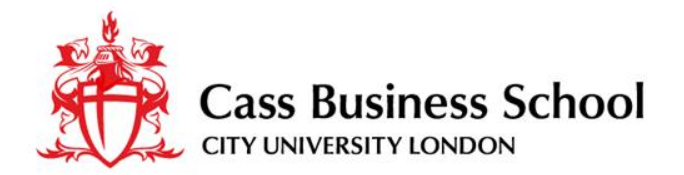

## **The kernel: calibrating the model**

- The available information could make a model infeasible in practice.
- **O** From two run-off triangles, the **Double Chain Ladder Method** estimate a model such as:

severity mean:

 $\mu\gamma_i \equiv \mu_i$ severity variance:  $\sigma^2 \gamma_i^2 \equiv \sigma_i^2$ 

 **Classical chain ladder technique is applied twice** to give everything needed to estimate.

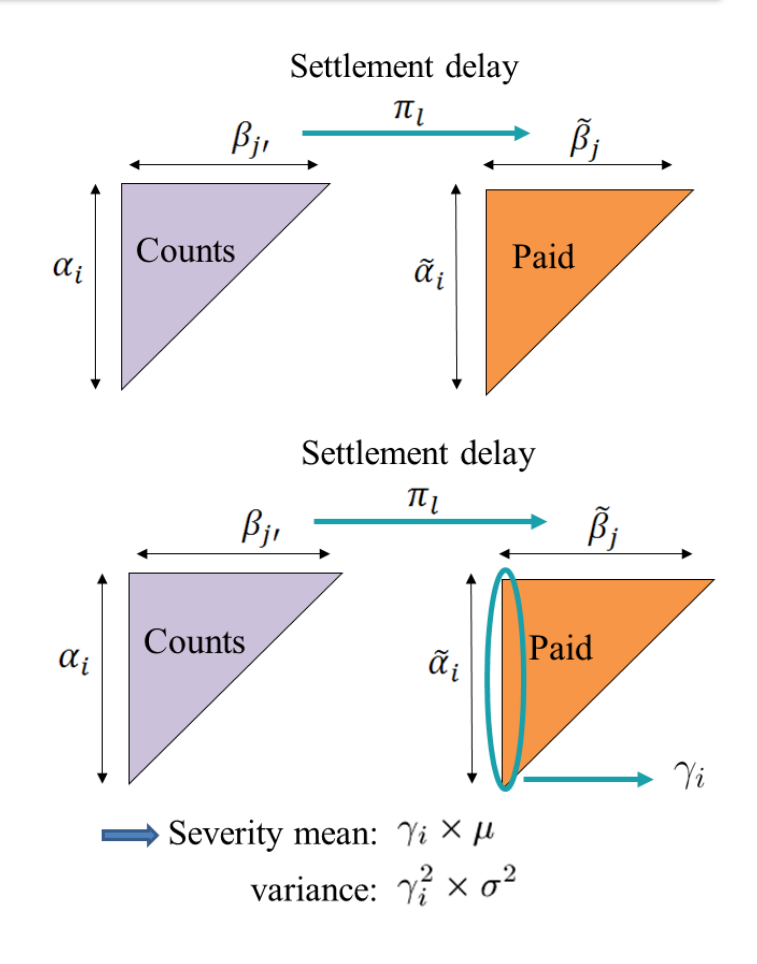

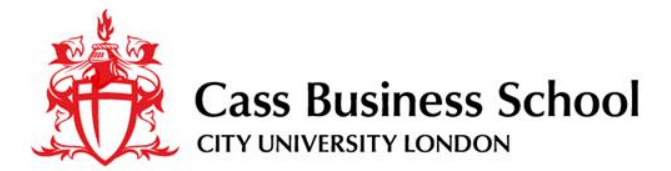

### **The kernel: parameter estimation using DCL**

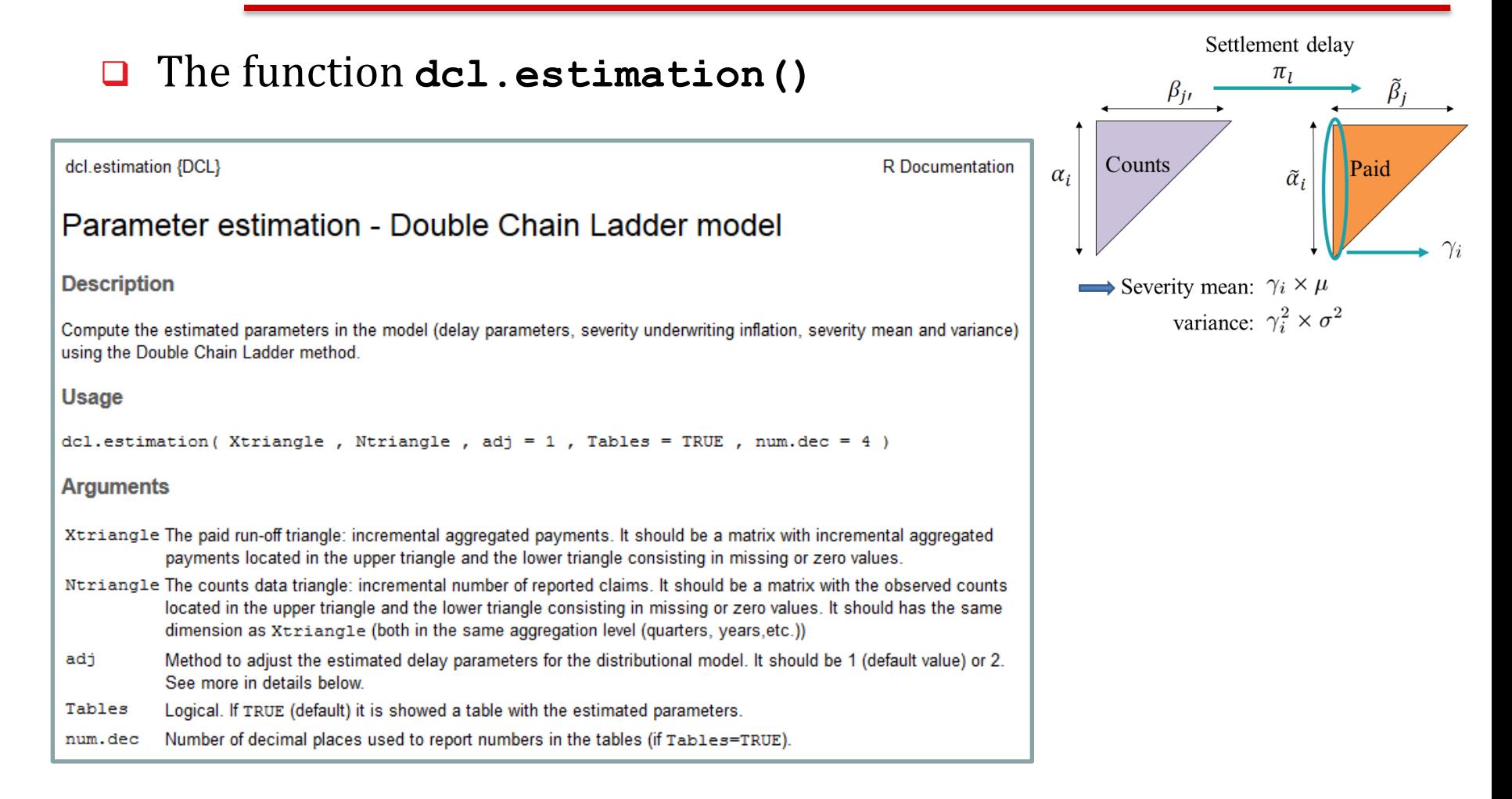

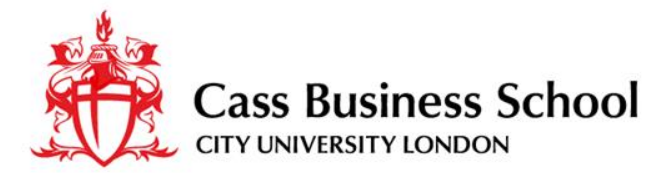

### **The kernel: parameter estimation using DCL**

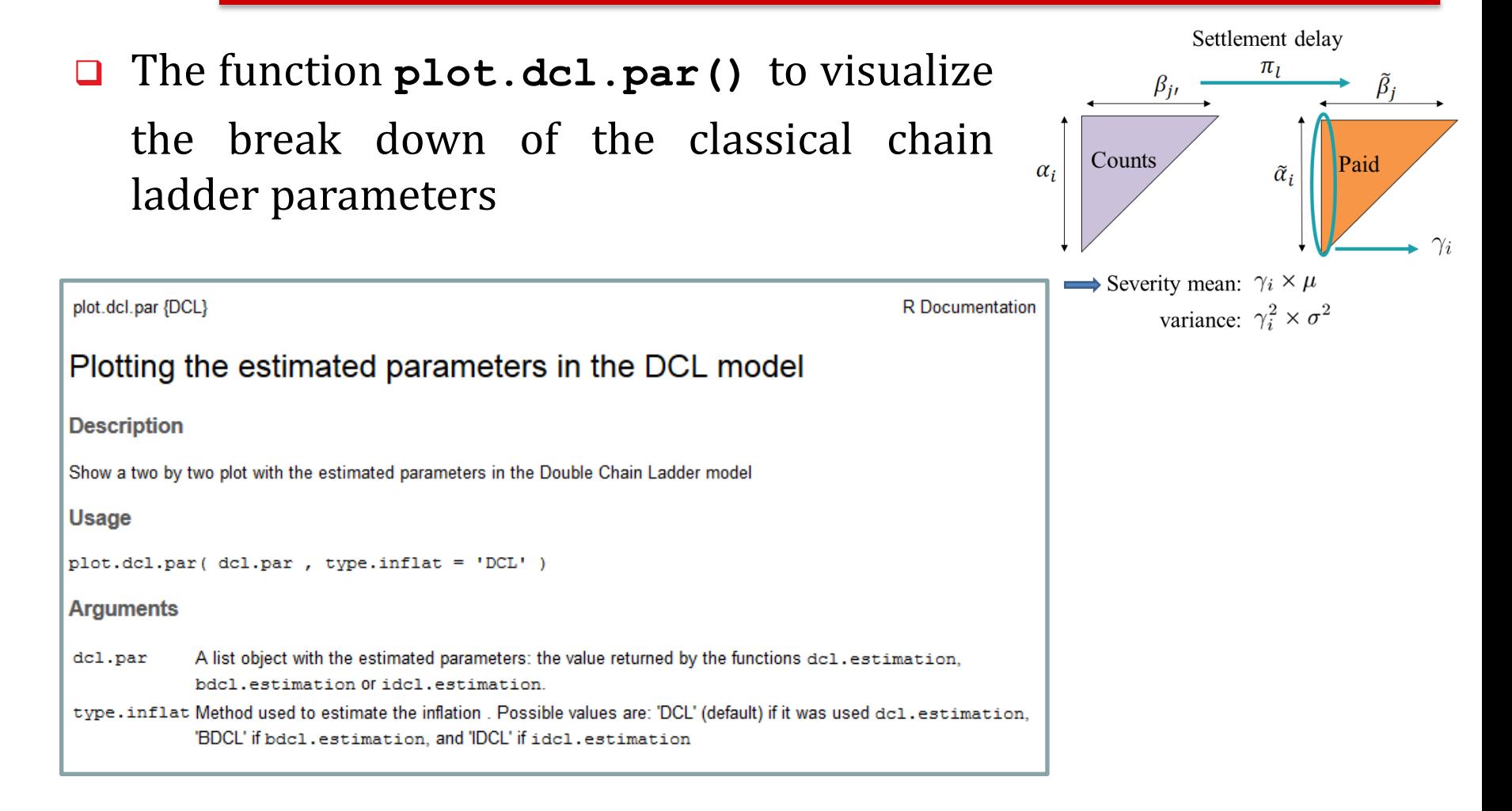

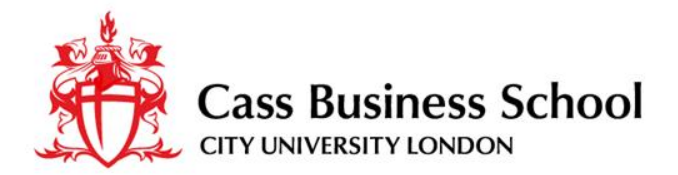

### **The functions in action: an example**

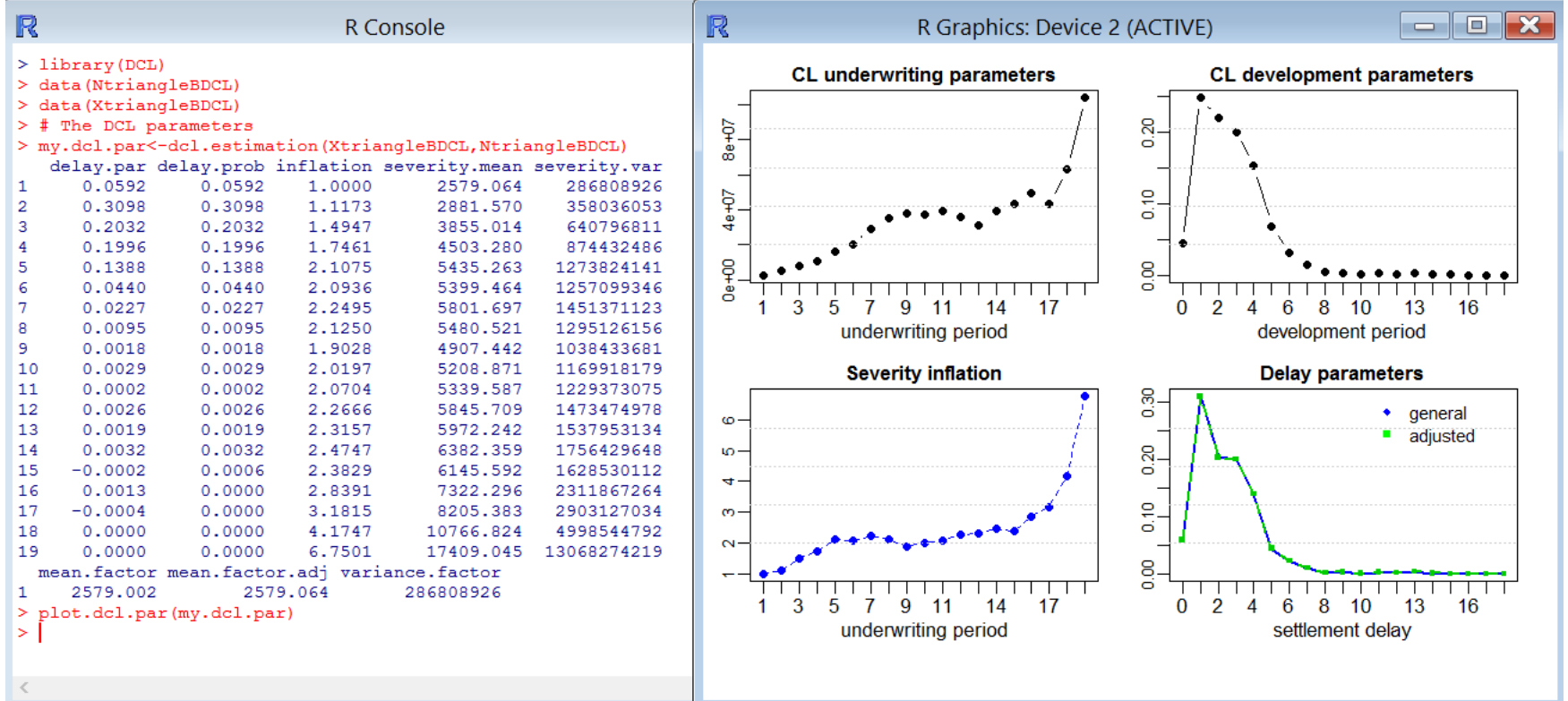

Parameter estimates in two cases: the basic DCL model (only mean specifications) and the distributional model.

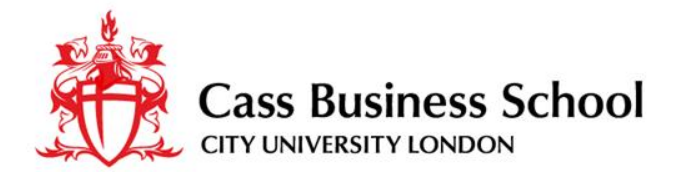

### **The best estimate: RBNS/IBNR split**

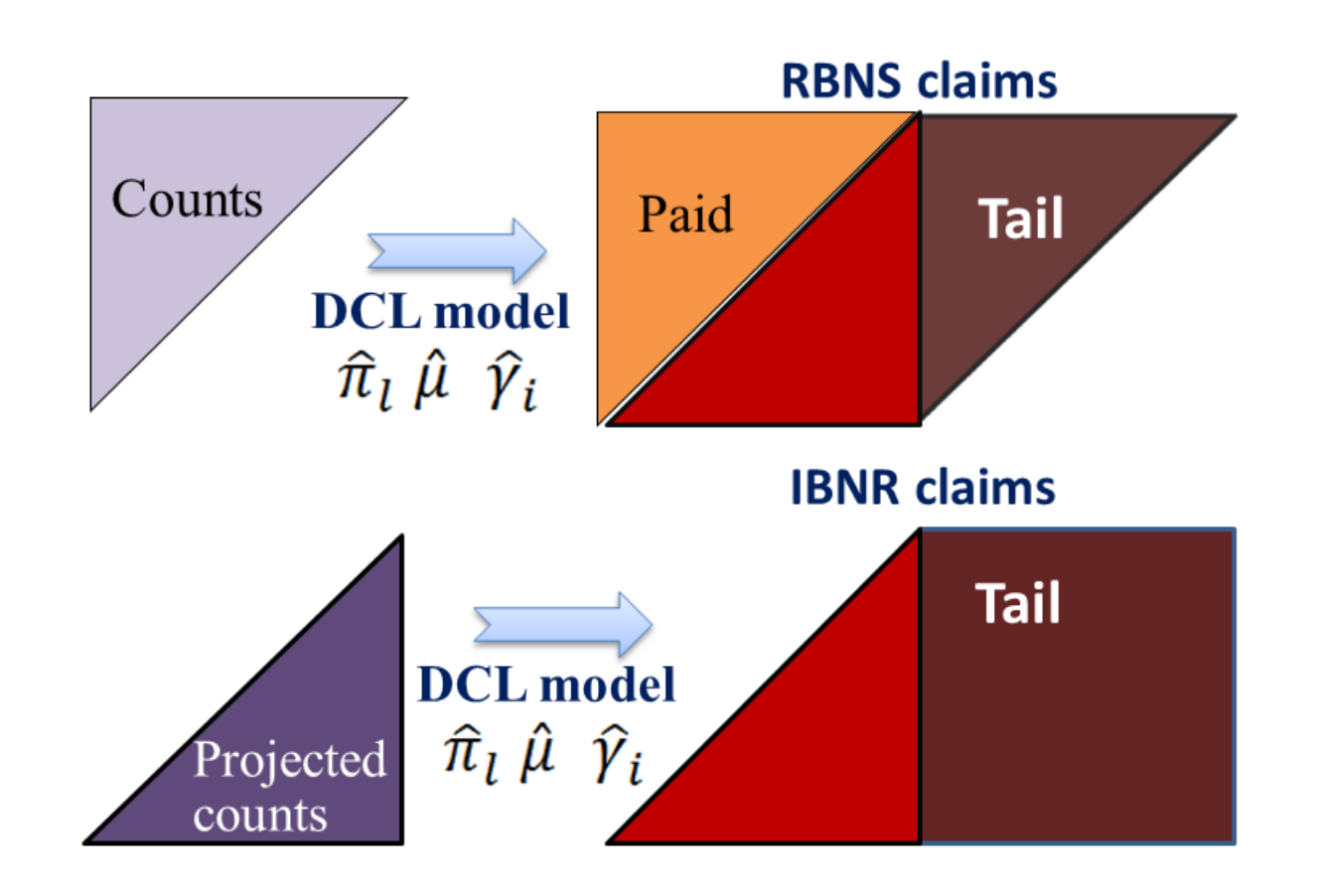

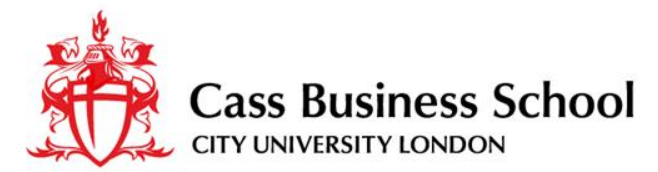

## **The best estimate: RBNS/IBNR split using DCL**

### The function **dcl.predict()**

dcl.predict {DCL}

#### Pointwise predictions (RBNS/IBNR split)

**Description** 

Pointwise predictions by calendar years and rows of the outstanding liabilities. The predictions are splitted between RBNS and IBNR claims.

#### **Usage**

dcl.predict(dcl.par, Ntriangle, Model = 2, Tail = TRUE, Tables = TRUE, summ.by="diag", num.dec = 2)

#### **Arguments**

- dcl.par A list object with the estimated parameters: the value returned by the functions dcl.estimation, bdcl.estimation or idcl.estimation.
- Ntriangle Optional. The counts data triangle: incremental number of reported claims. It should be a matrix with the observed counts located in the upper triangle and the lower triangle consisting in missing or zero values. It should has the same dimension as the Xtriangle (both in the same aggregation level (quarters, years, etc.)) used to derive dc1, par

Possible values are 0, 1 or 2 (default). See more details below. Model

- Tail Logical. If TRUE (default) the tail is provided.
- Tables Logical. If TRUE (default) it is shown a table with the predicted outstanding liabilities in the future calendar periods (summ.by="diag") or by underwriting period (summ.by="row").

summ.bv A character value such as "diag", "row" or "cell".

num.dec Number of decimal places used to report numbers in the tables. Used only if Tables=TRUE

#### **Details**

If Model=0 or Model=1 then the predictions are calculated using the DCL model parameters in assumptions M1-M3 (general delay parameters, see Martinez-Miranda, Nielsen and Verrall 2012). If Model=2 the adjusted delay probabilities (distributional model D1-D4) are considered. By

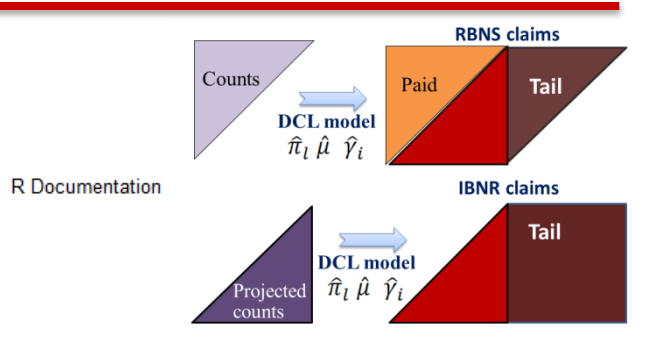

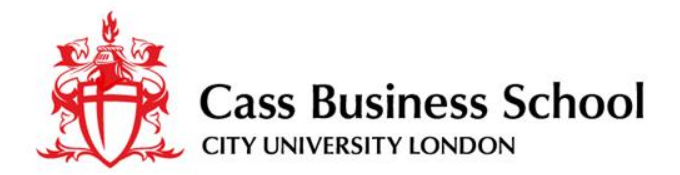

### **The function in action: an example**

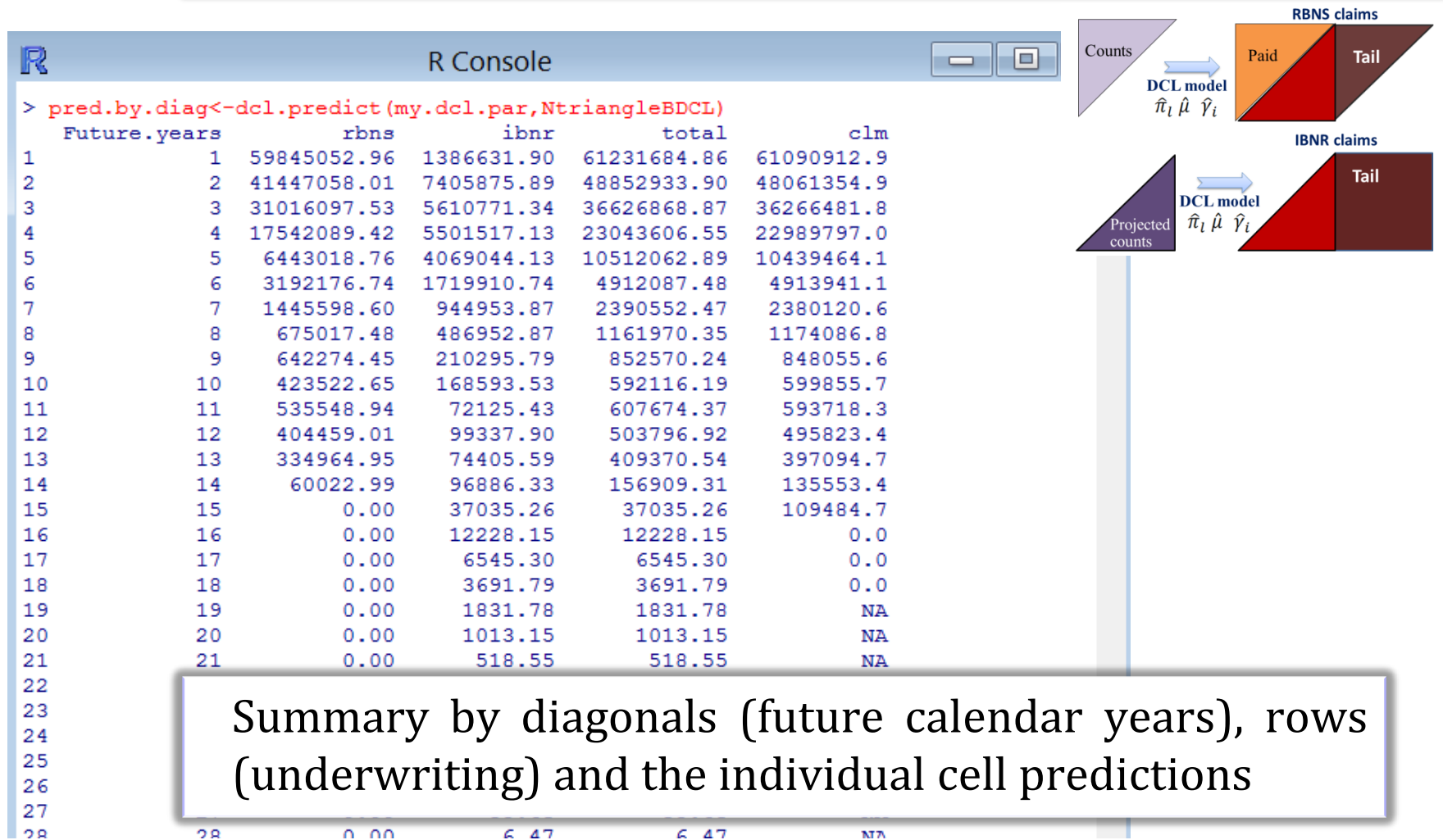

 $647$ 

**NTA** 

 $2R$ 

 $0.00$ 

 $647$ 

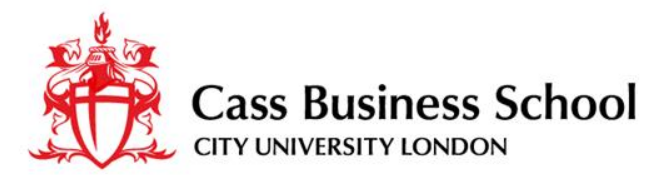

### **The full cash-flow: Bootstrapping RBNS/IBNR**

- The **simplest DCL distributional model** assumes that the mean and the variance of the individual payments (severity) only depends on the underwriting period.
- $\Box$  The following statistical distributions are assumed for each of the components in the model:

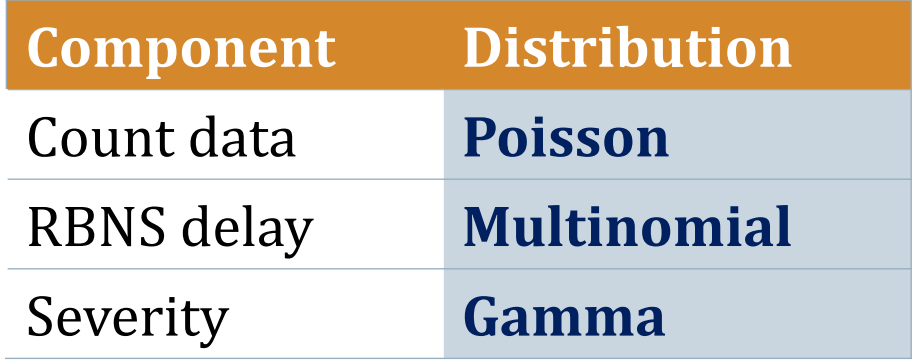

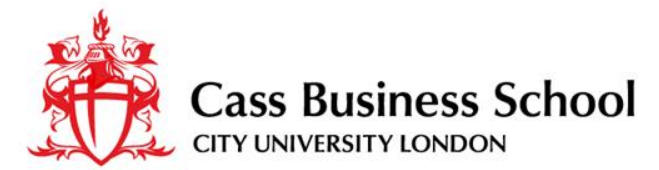

### **The full cash-flow: Bootstrapping using DCL**

### The function **dcl.boot()**

dcl.boot {DCL}

**R** Documentation

#### Bootstrap distribution: the full cashflow

#### **Description**

Provide the distribution of the IBNR, RBNS and total (RBNS+IBRN) reserves by calendar years and rows using bootstrapping.

#### Usage

dcl.boot(dcl.par, sigma2, Ntriangle, boot.type = 2, B = 999, Tail = TRUE, summ.by = "diag", Tables = TRUE, num.dec = 2)

#### **Arguments**

- A list object with the estimated parameters: the value returned by the functions dcl.estimation, bdcl.estimation or idcl.estimation. dcl.par
- sigma2 Optional. The variance of the individual payments in the first underwriting period.
- Ntriangle The counts data triangle: incremental number of reported claims. It should be a matrix with the observed counts located in the upper triangle and the lower triangle consisting in missing or zero values. It should be the same triangle used to get the value passed by the argument dcl.par.

boot.type Choose between values 1, to provide only the variance process, or 2 (default), to take into account the uncertainty of the parameters.

- в The number of simulations in the bootstrap algorithm. The defaul value is 999.
- Tail Logical. If TRUE (default) the tail is provided.
- summ.by A character value such as "diag", "row" or "cell".
- Tables Logical. If TRUE (default) it is showed a table with the summary (mean, standard deviation, 1%, 5%, 50%, 95%, 99%) of the distribution of the outstanding liabilities in the future calendar periods (if summ. by="diag") or by underwriting period (if summ. by=" $row$ ").
- Number of decimal places used to report numbers in the tables. Used only if Tables=TRUE num.dec

**Details** 

### The function **plot.cashflow()**

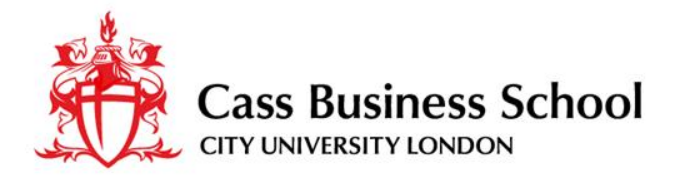

### **The functions in action: an example**

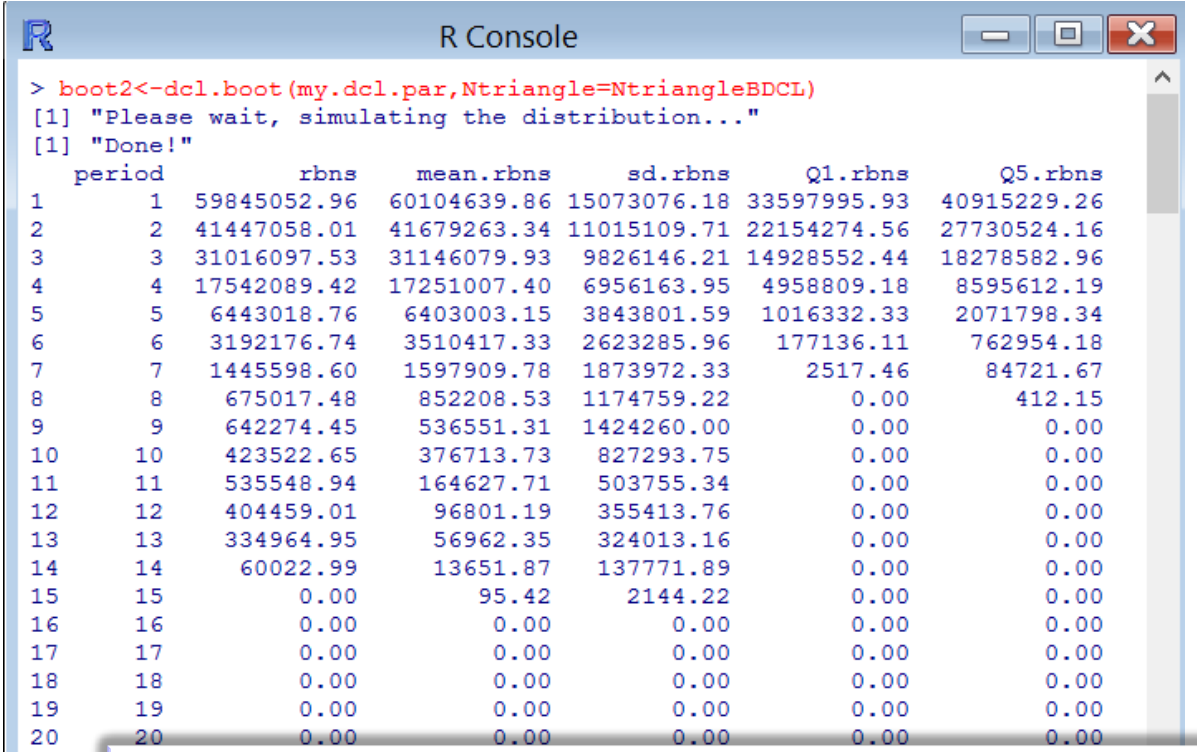

- $\triangleright$  A table showing a summary of the distribution: mean, std. deviation, quantiles.
- $\triangleright$  Arrays and matrices with the full simulated distributions

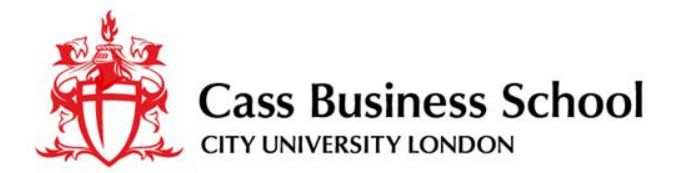

### **The functions in action: an example**

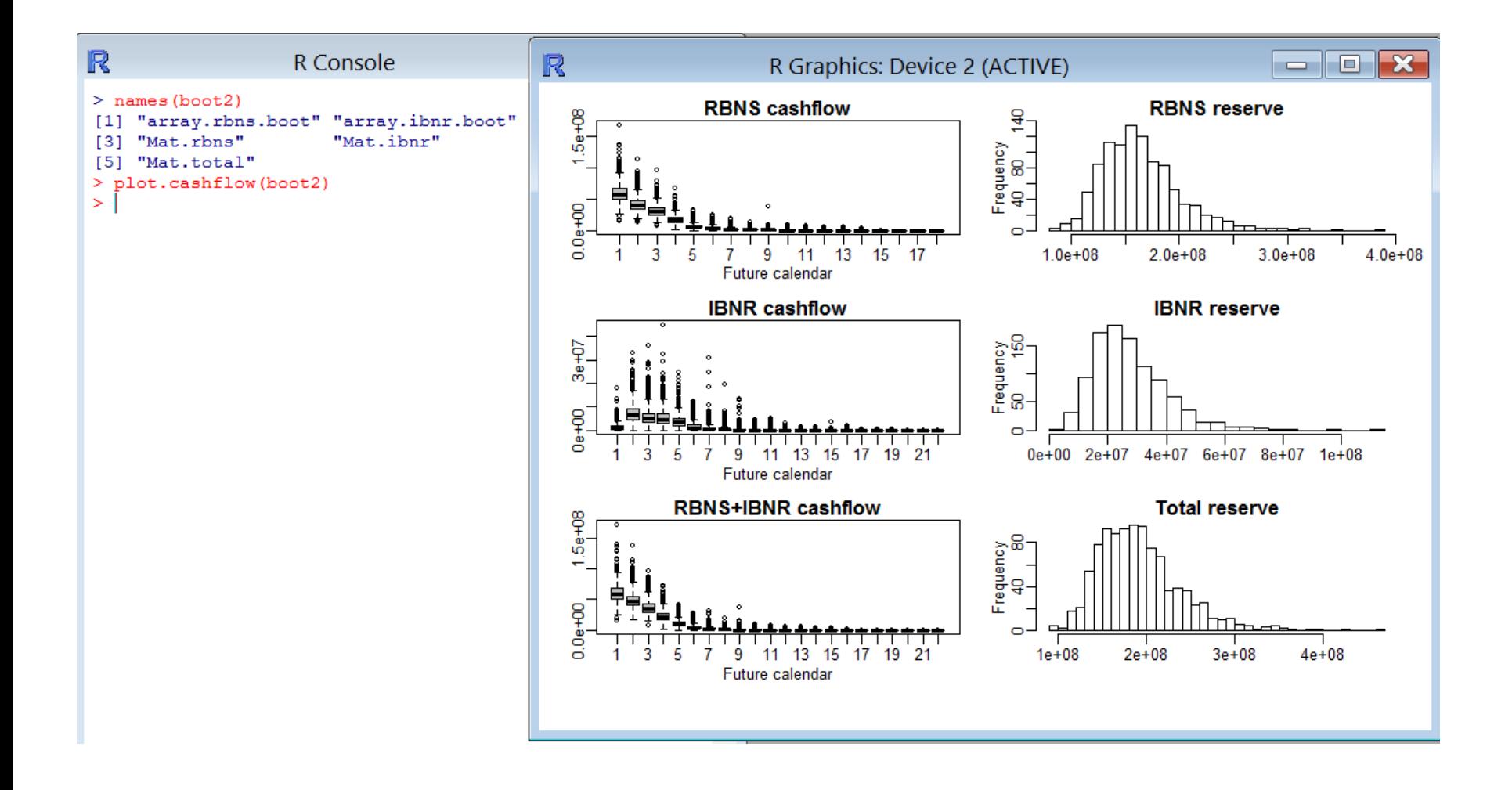

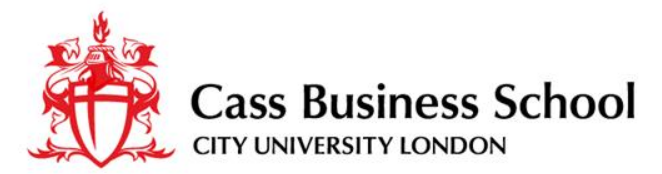

# **Moving from the (paid) chain ladder mean**

**Prior knowledge,** when it is available, can be incorporated to:

- Provide more realistic and **stable** predictions: Bornhuetter-Ferguson technique and the **incurred data**
- Consider in practice more **general models**: development severity inflation, zero-claims etc.

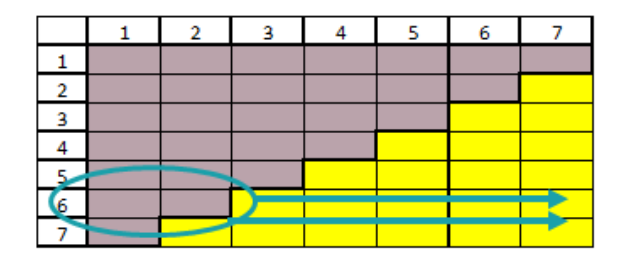

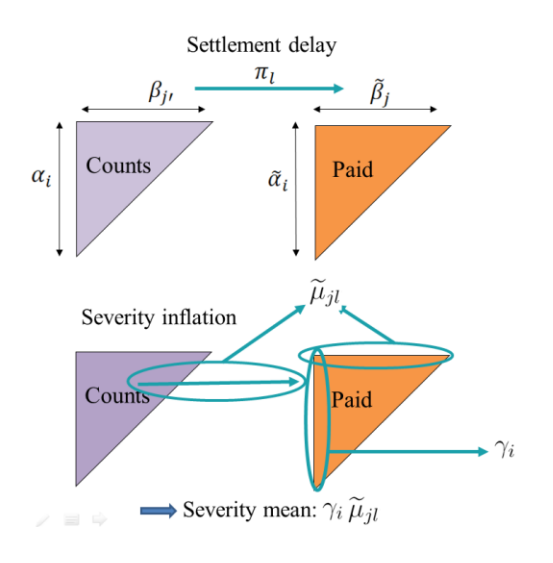

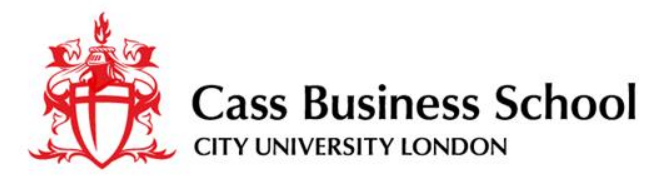

### **Using incurred data through BDCL and IDCL**

 $\Box$  The BDCL method takes a more realistic estimation of the inflation parameter from the **incurred triangle** Settlement delay

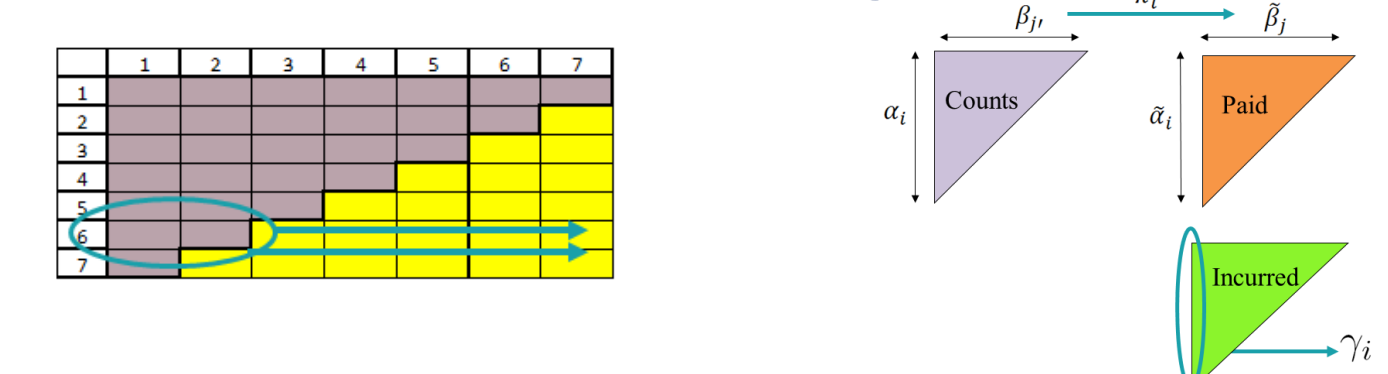

 $\Box$  The IDCL method makes a correction in the underwriting inflation to reproduce the incurred chain ladder reserve

> **Summary:** BDCL and IDCL operate on **3 triangles** and give a different reserve than the paid chain ladder. Both provide the **full cash-flow (RBNS/IBNR)**

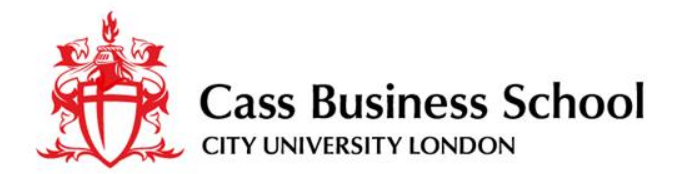

### **BDCL and IDCL in the package**

Settlement delay  $\pi$ 

 $\tilde{\alpha}_i$ 

Paid

 $\beta_{ii}$ 

Counts

 $\alpha_i$ 

- Functions **bdcl.estimation() idcl.estimation()**
- Validation strategy: **validating.incurred()**

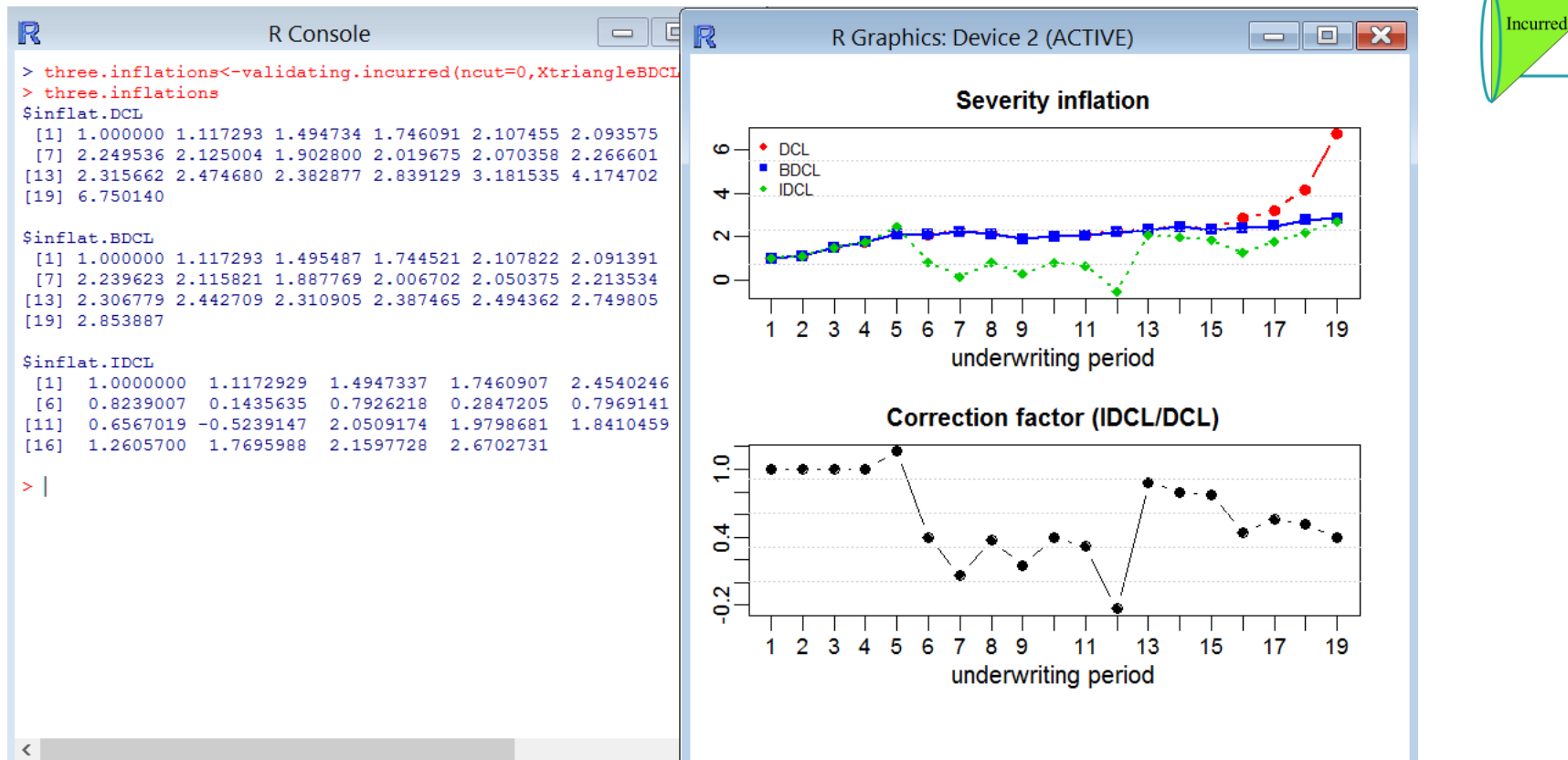

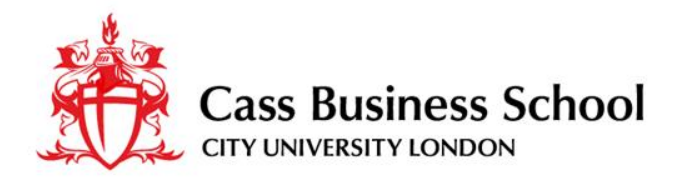

# **Validation**

### **Testing results against experience:**

- 1. Cut c=1,2,…,5 diagonals (periods) from the observed triangle.
- 2. Apply the estimation methods.
- 3. Compare forecasts and actual values.

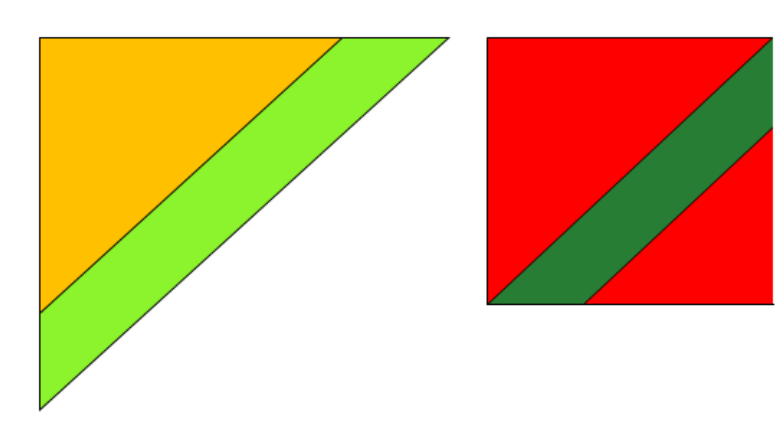

### **Three objectives:**

- $\triangleright$  Predictions of the individual cells
- $\triangleright$  Predictions by calendar years
- $\triangleright$  The prediction of the overall total

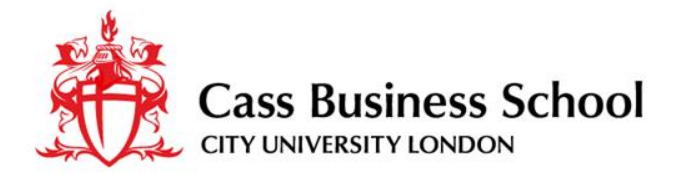

### **Validation strategy: validating.incurred()**

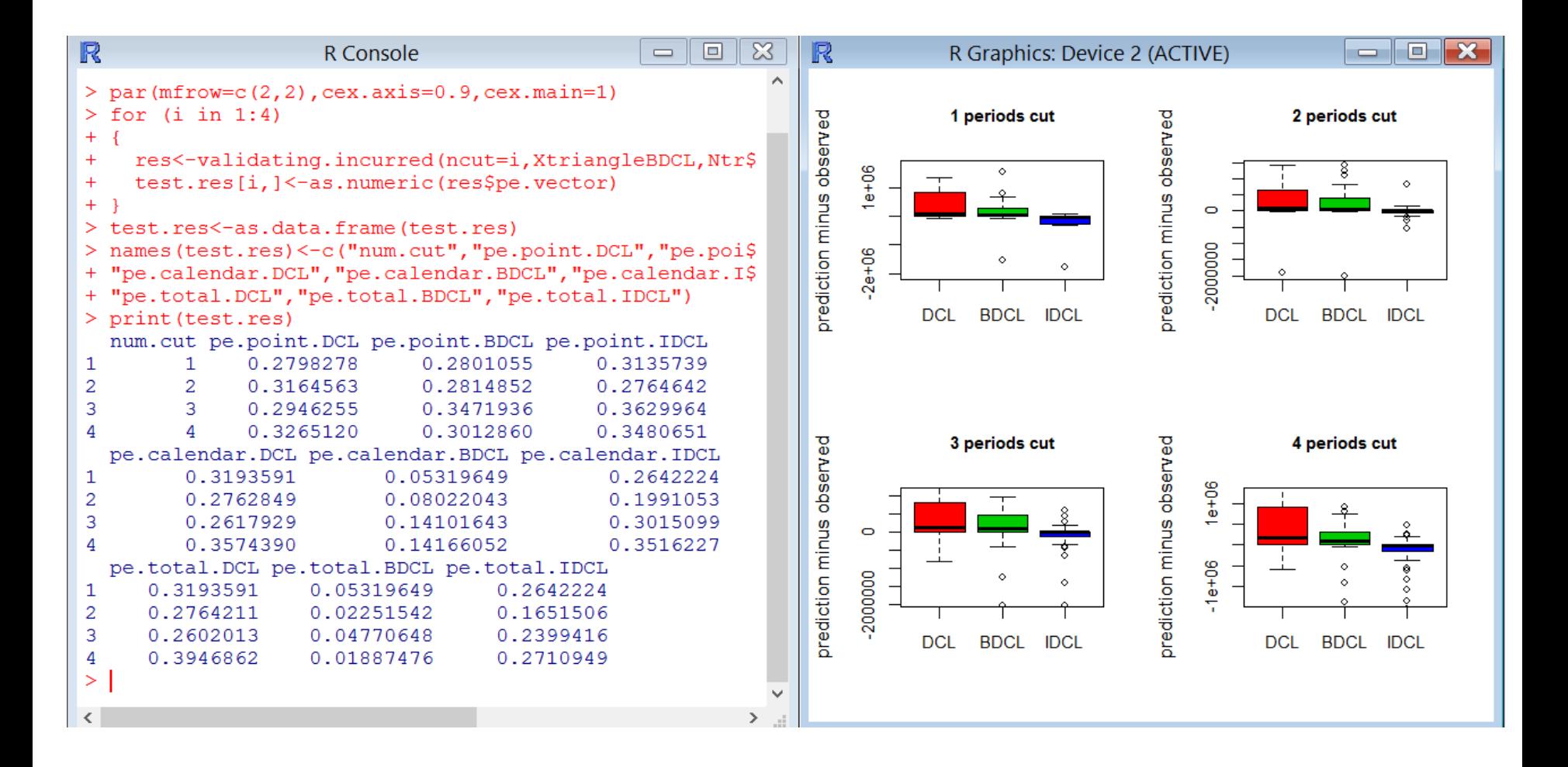

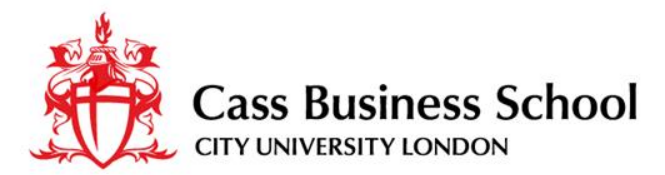

### **Working in practice with a more general model**

- Information about: development severity inflation, zero-claims etc. can be incorporated through DCL in a straightforward and coherent way.
- $\Box$  The package provides the functions:

**dcl.predict.prior()**

**dcl.boot.prior()**

**extract.prior()**

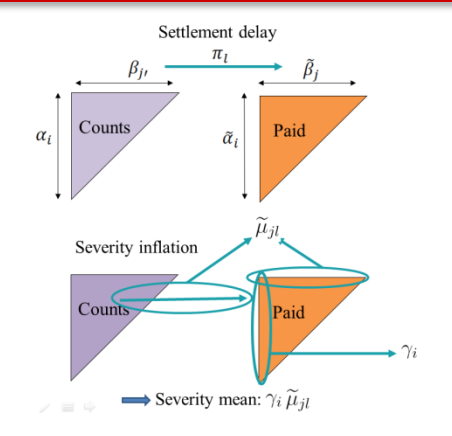

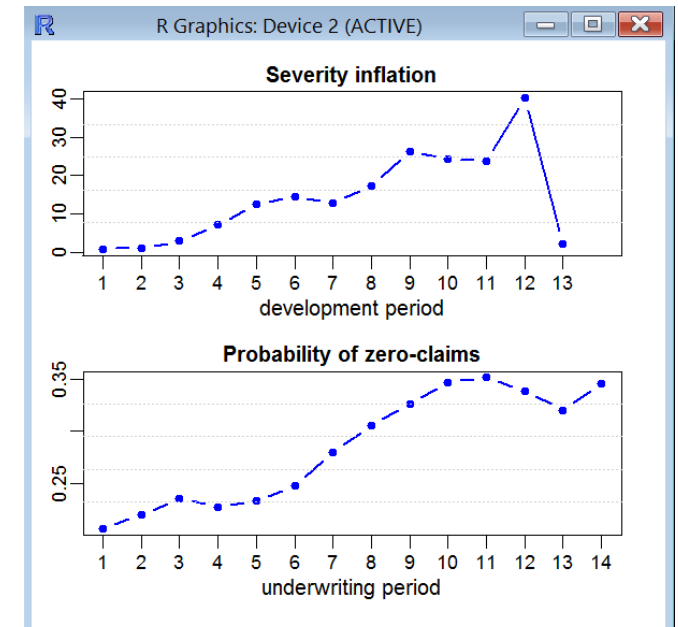

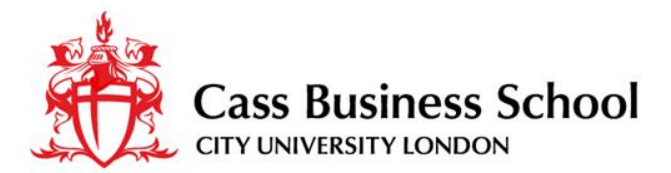

### **Summary: the content of the package**

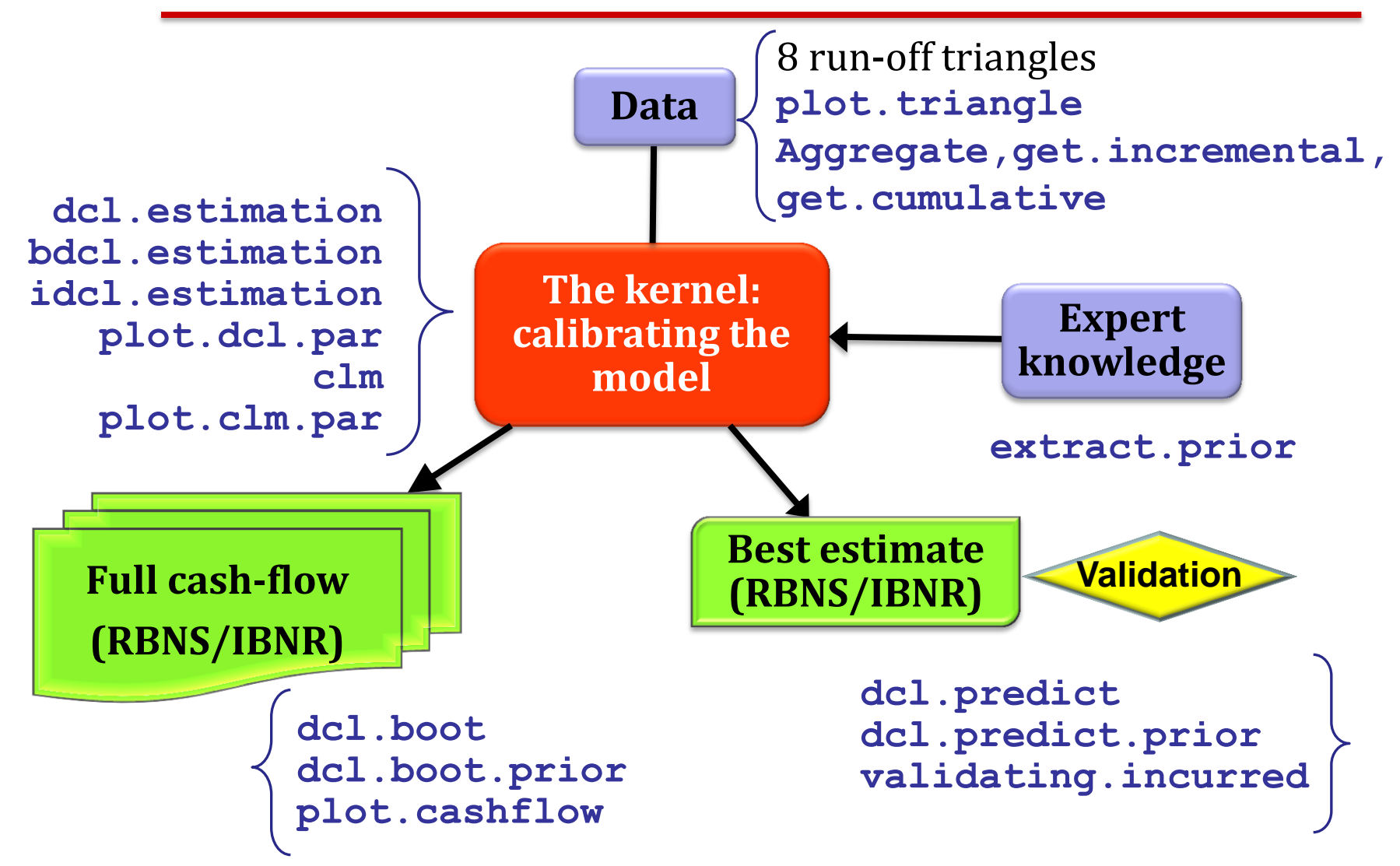

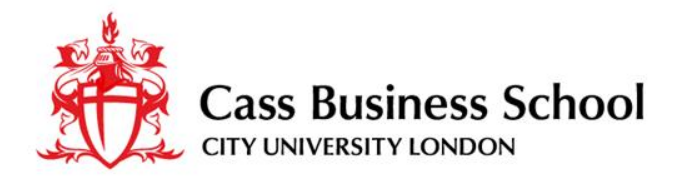

# **Trying DCL**

- We look for a **wide audience** (academics, practitioners, students).
- $\Box$  The package has been published in the CRAN:

<http://cran.r-project.org/web/packages/DCL/index.html>

 $\Box$  Your feedback is very valuable:

María Dolores Martínez-Miranda

-Maintainer of the DCL package-

[mmiranda@ugr.es](mailto:mmiranda@ugr.es)

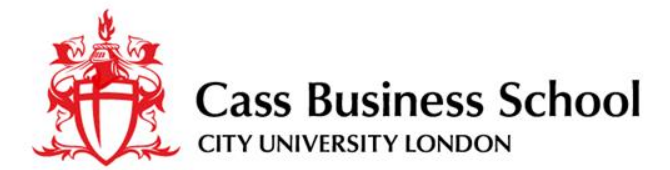

### **Appendix A: code -examples in this presentation**

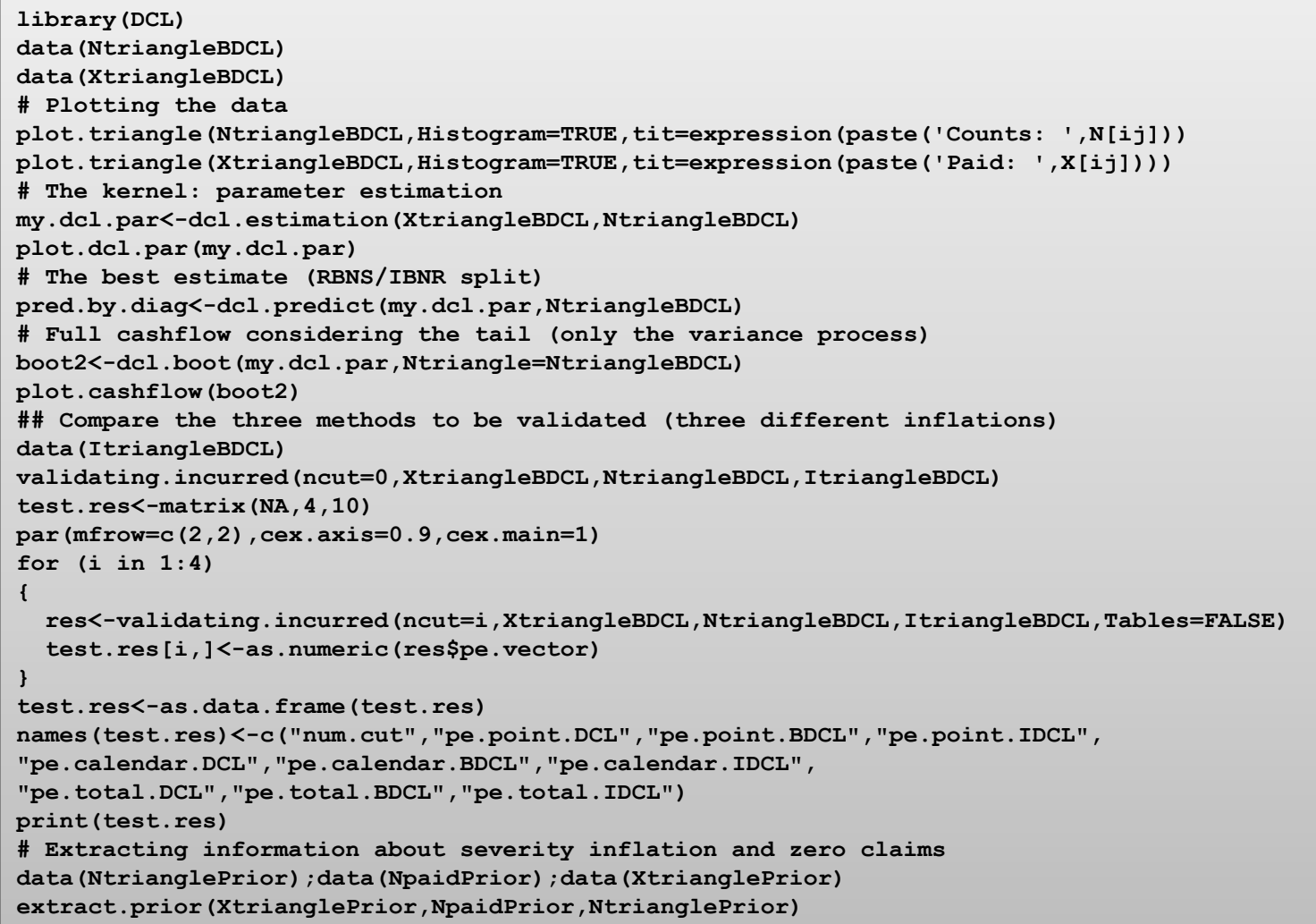

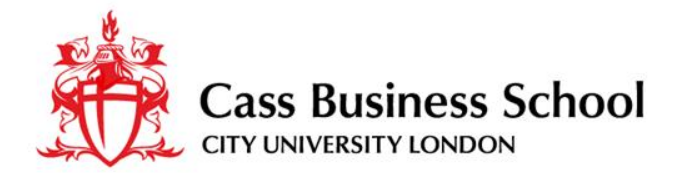

### **Appendix B: Bootstrap methods**

Algorithm RBNS - Bootstrapping taking into account parameters uncertainty

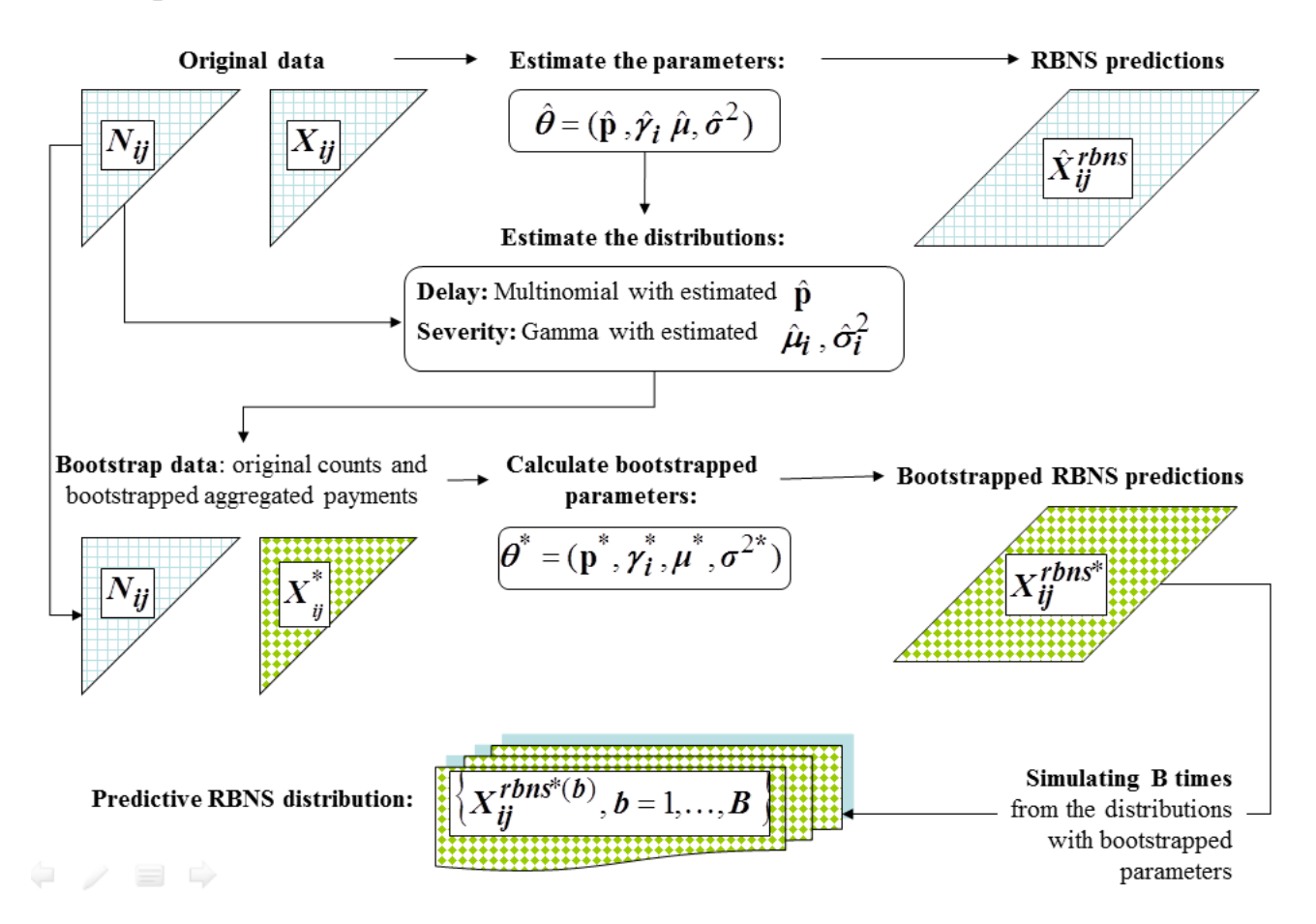

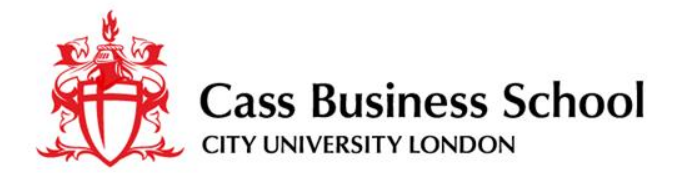

### **Appendix B: Bootstrap methods**

Algorithm IBNR - Bootstrapping taking into account parameters uncertainty

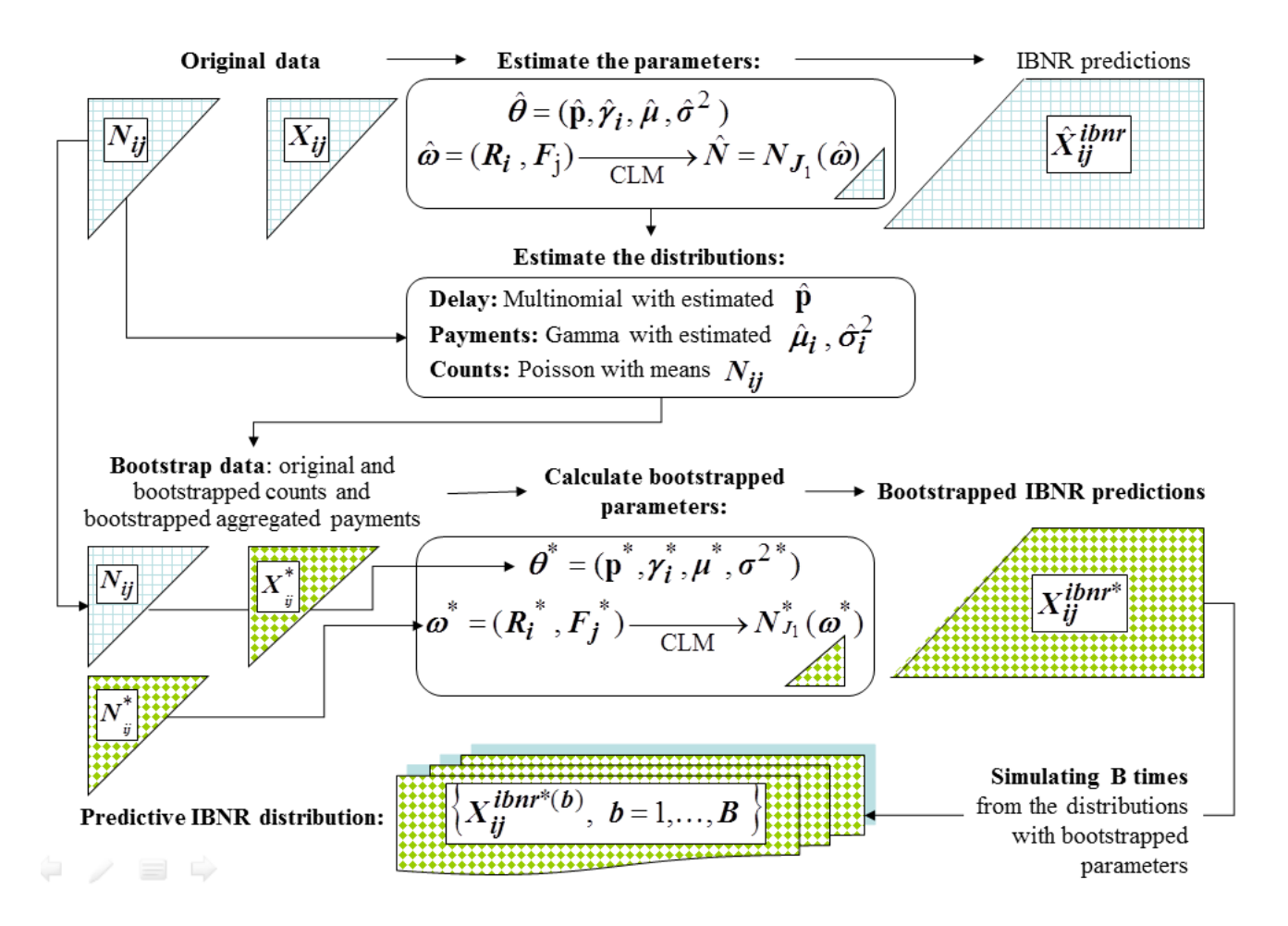